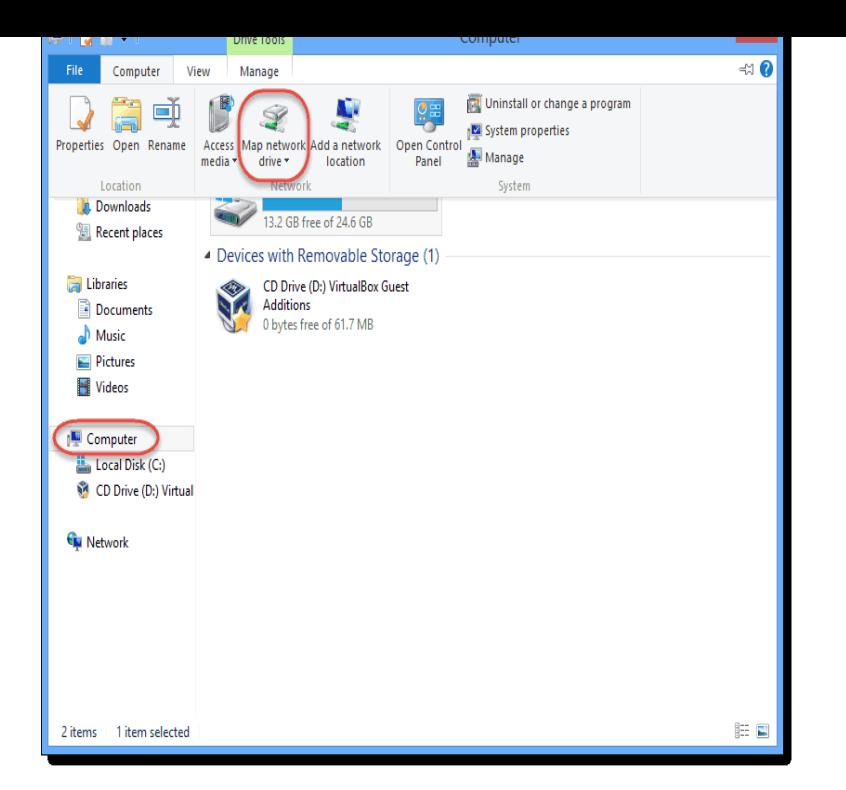

Have you installed Windows 8 on a spare PC and now need to get files from that PC to your Windows 7 PC, or vice versa? It is easy to network.Join Windows 7 HomeGroup from Windows 8. Next, click on Change PC Settings at the very bottom. Now go ahead and click on HomeGroup in the left-hand pane: Now make sure that at least one Windows 7 computer is turned on that is joined to the homegroup. Use the keyboard shortcut Win Key  $+ W$  to bring up the Search box for Settings. Type: network and sharing then click on Network and Sharing Center from the results field on the left. The Network and Sharing Center window opens on the Desktop. On the left side click HomeGroup under See Also.The Network and Sharing Center in Windows 7, 8 and 10 is one of the more important and useful Control Panel apps that lets you see.In Windows, when you connect to a wireless network, it will either register it as a Public network or a Private network. Private networks are.22 Nov - 1 min - Uploaded by IT Guru How to enable your WiFi Adapter so your computer can see WiFi networks.1 Jun - 2 min - Uploaded by Green Media How to share a printer with the network in Windows. Printer Sharing Windows 10, Windows In order to quickly share a folder with users on the local network, do the . version of Windows 10, Windows , or Windows 7, you can quickly.Step 3: Go to Windows network settings (the other PC) and assign an IP address (I'll use Step 7: You will see the shared C drive of Windows The last time I did a fresh install of Windows on the W10 machine was when I went from Windows 7 to Windows 8, so it's gone through and.HP PCs - Creating a Wireless Home Network (Windows 10, 8). Set up a local network . Step 7: Enable Internet access and firewall on a local network. After you.Windows 8 looks quite different from Windows 7, but it is easy to use when you Instead of having separate contacts for email, Skype and social networking e.g.28 Jan - 1 min - Uploaded by HP Computing Support Learn how to manually connect to a wireless network in Windows 8. For other helpful videos.Are you still looking for a suitable way to share files between Windows 7 and Windows 10? (Open Network & Sharing Center > Change Advanced Sharing settings): settings from one PC to another PC in Windows 10/8/7 with simple clicks.You can turn your humble Windows client computer running Windows 7 or Windows 8 into a server computer so that other computers on your network can use.

[PDF] d865gsa drivers for windows 7

[PDF] sony hdr cx550v price [PDF] archicad library 10 [\[PDF\] polaroid 660 battery](http://fotografosacfa.com/meximyxoh.pdf) [PDF] nero lite filehippo [\[PDF\] sonos zp100 revie](http://fotografosacfa.com/pijiraqu.pdf)[w](http://fotografosacfa.com/wolovekel.pdf) [\[PDF\] kenmore 38520](http://fotografosacfa.com/qydedazol.pdf)